Dieter R. Ziethen

# **CATIA V5**

Makroprogrammierung mit Visual Basic Script

2., aktualisierte und erweiterte Auflage

# HANSER

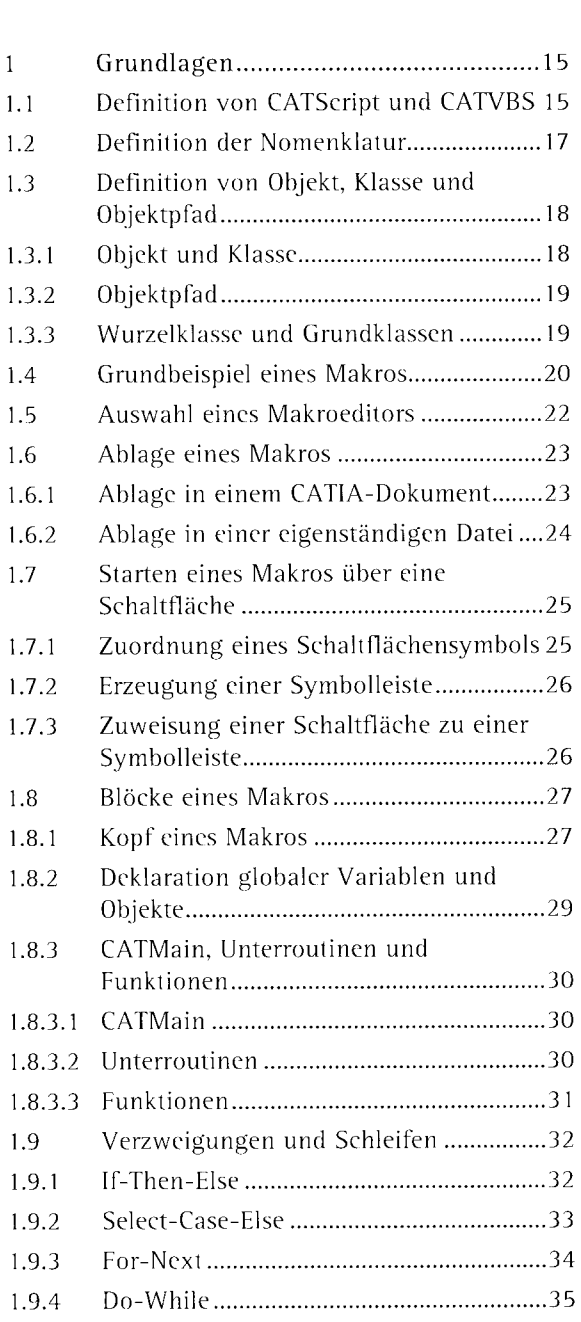

Vorwort 5

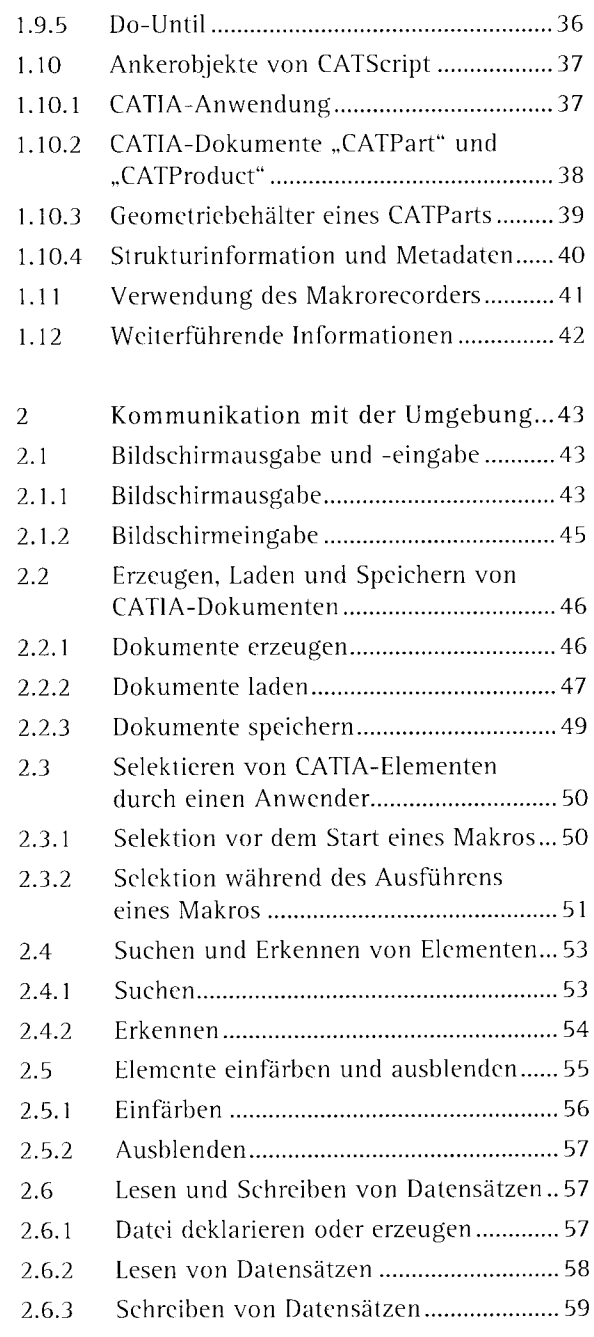

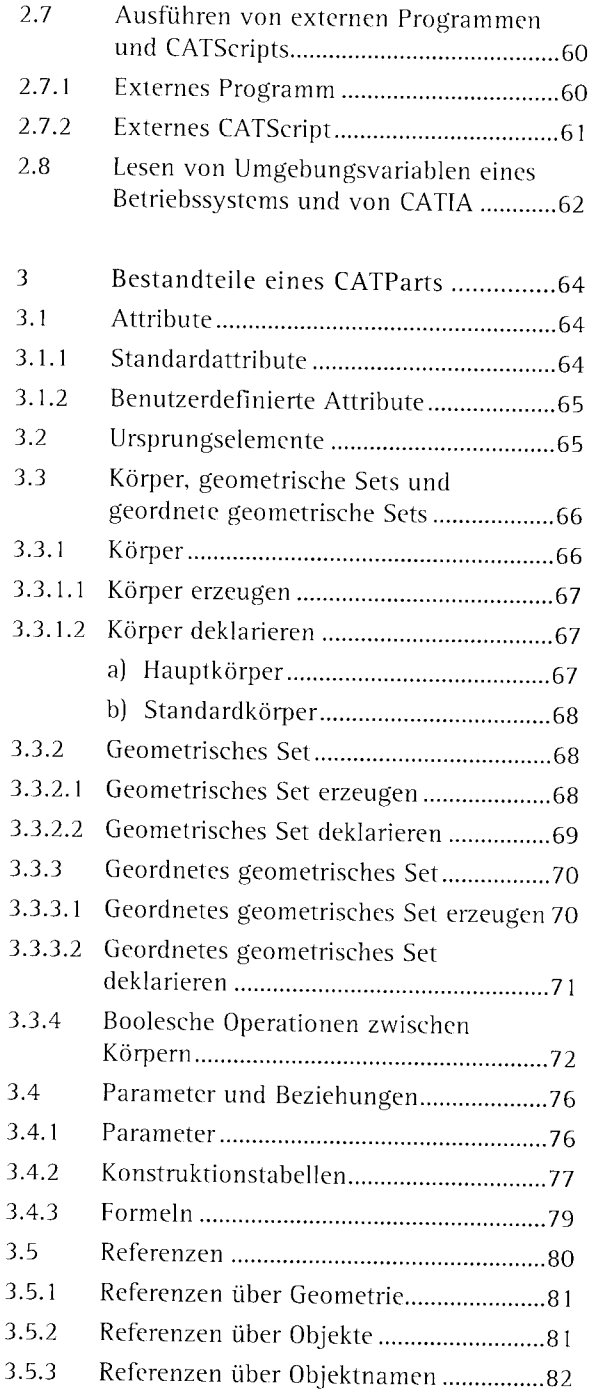

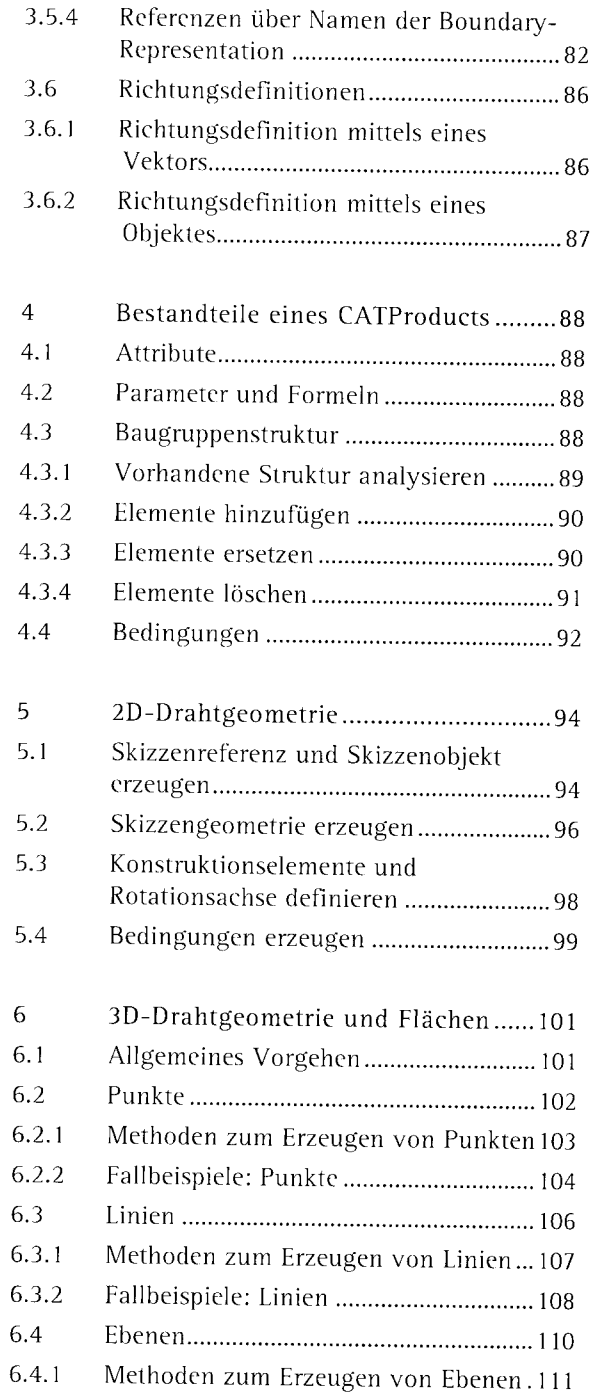

 $\overline{\phantom{a}}$ 

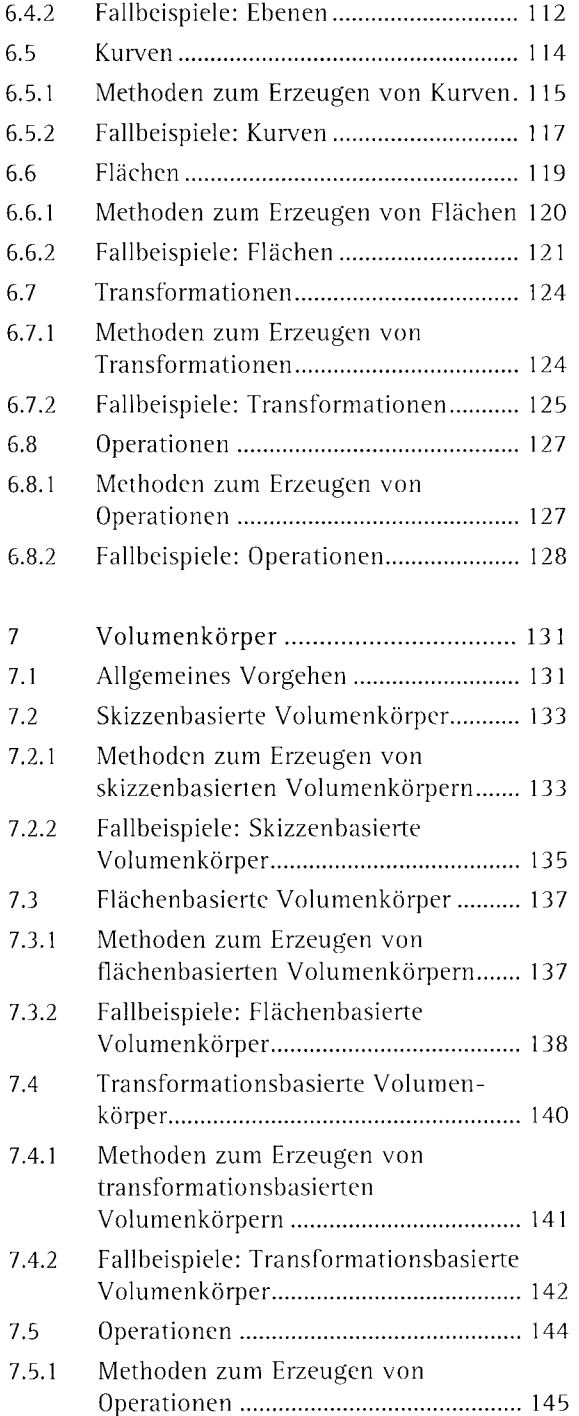

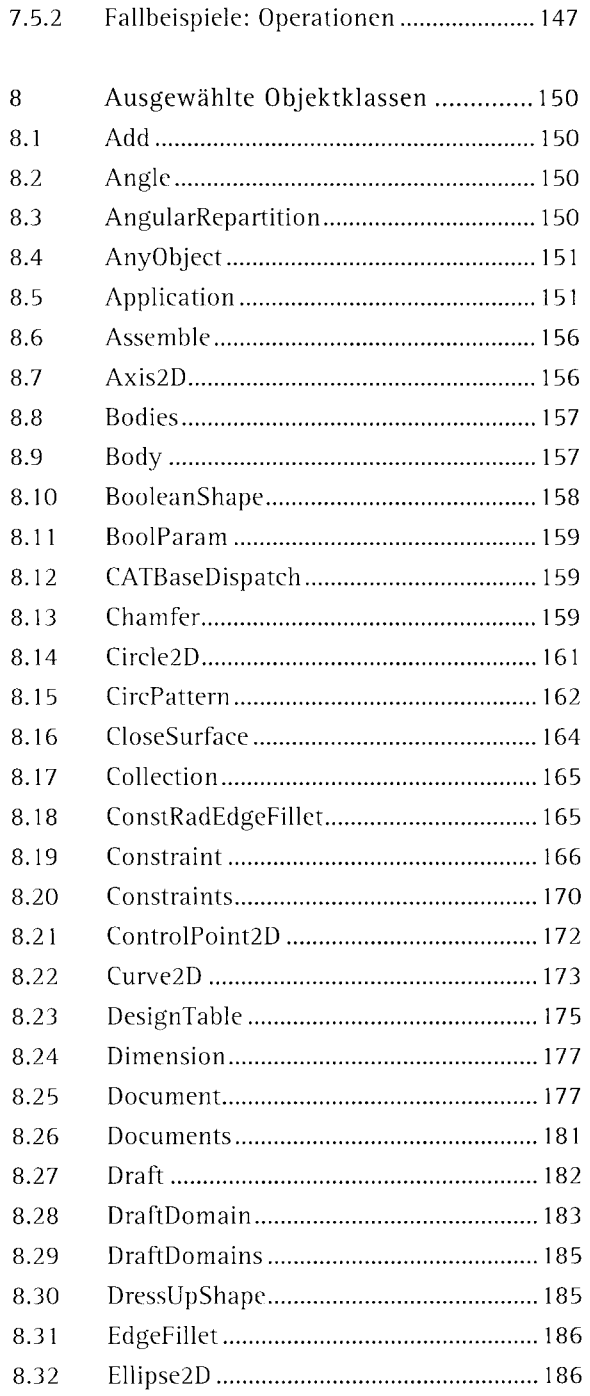

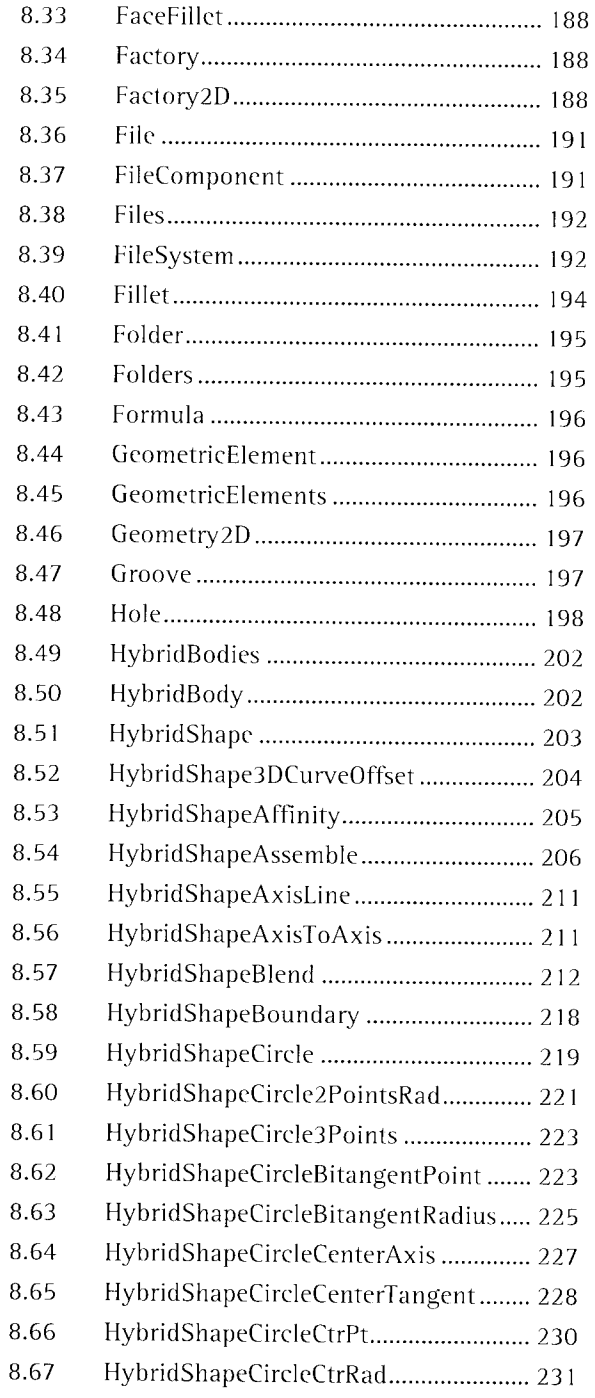

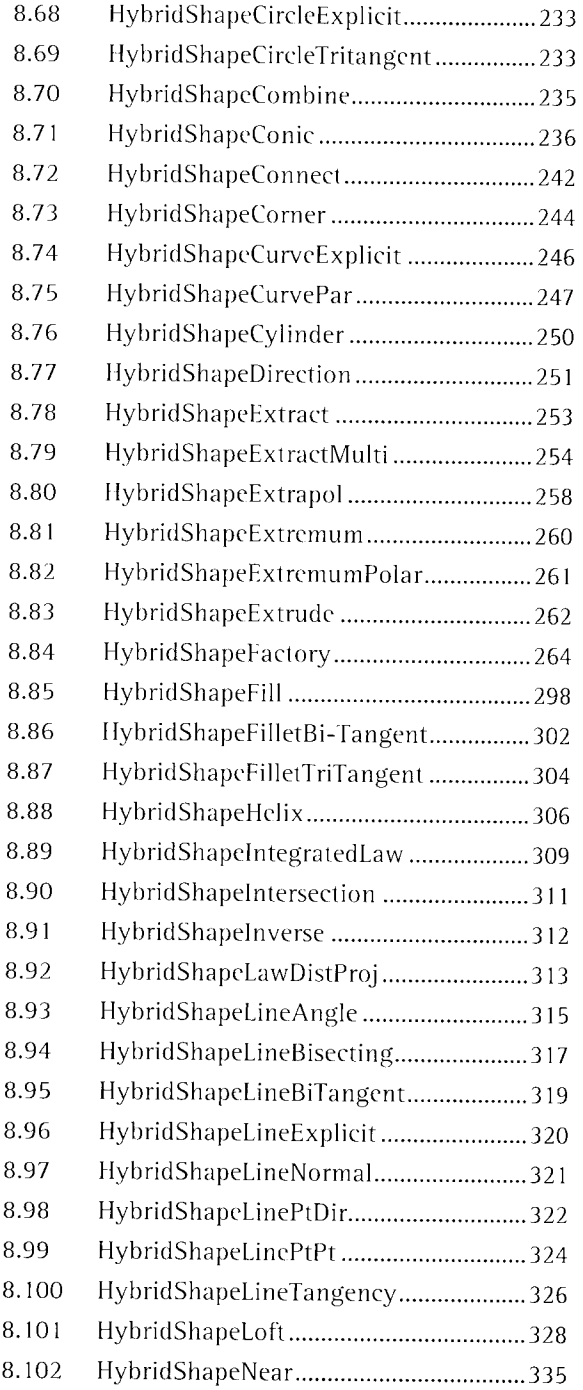

..

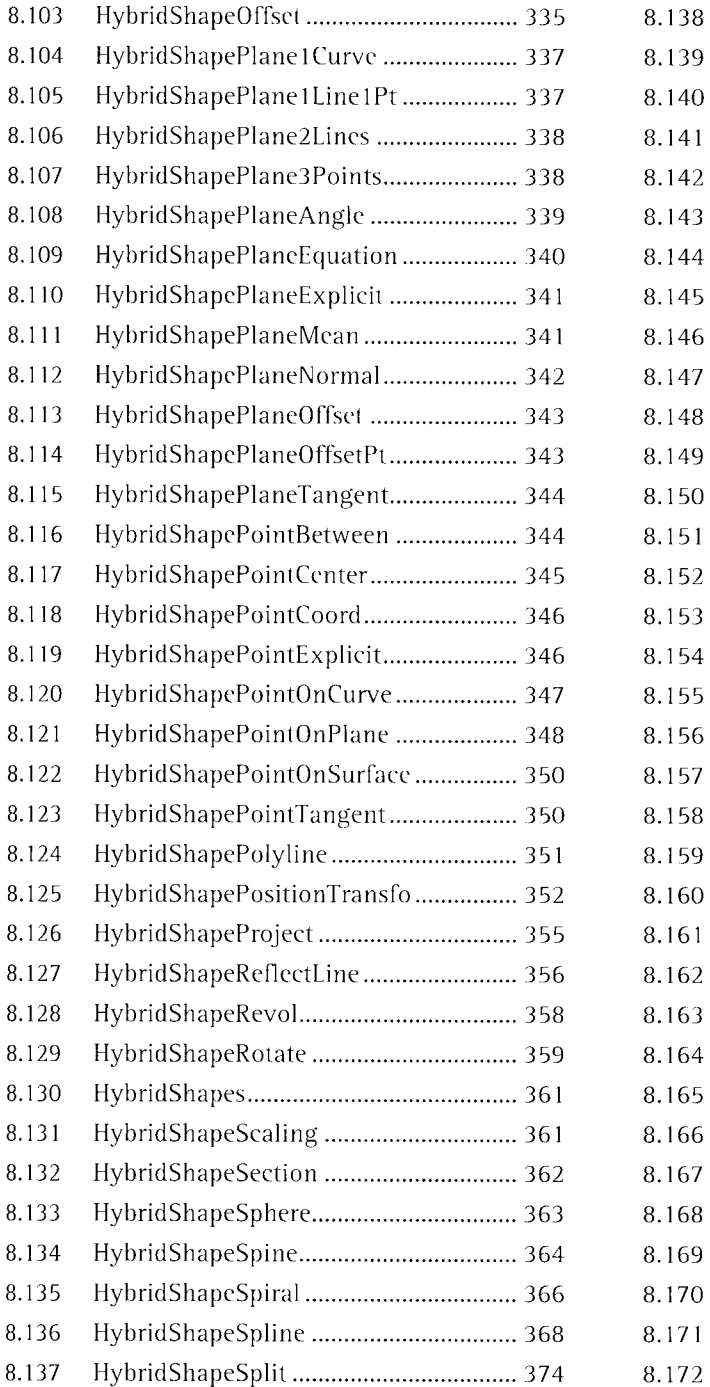

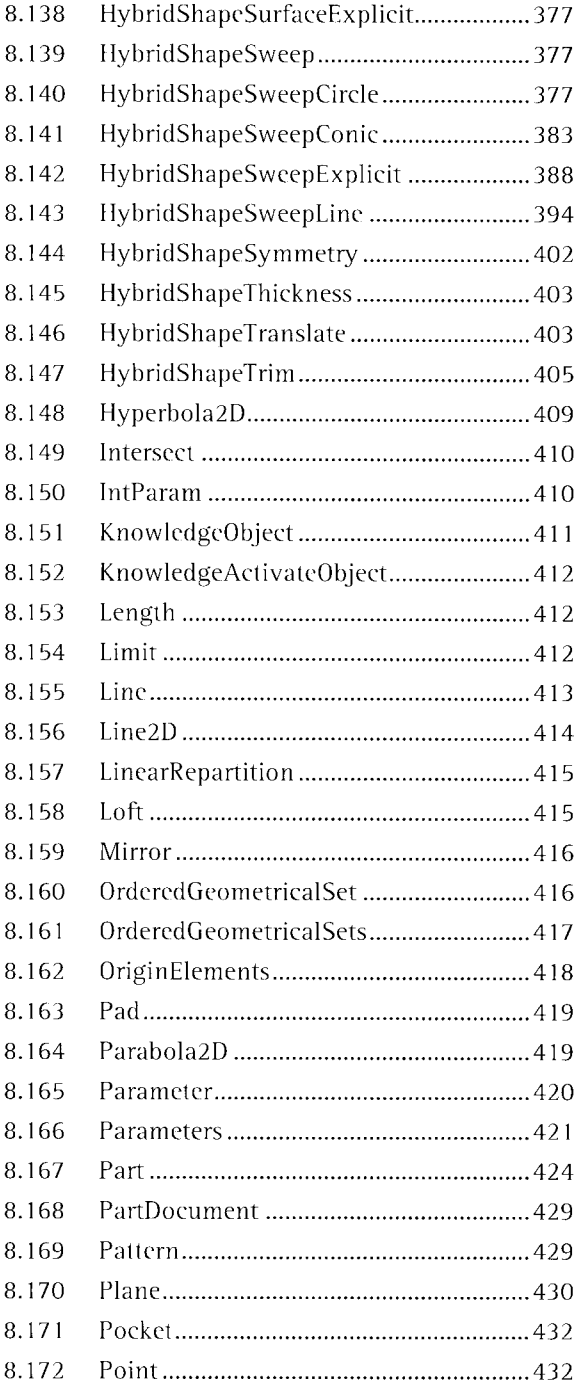

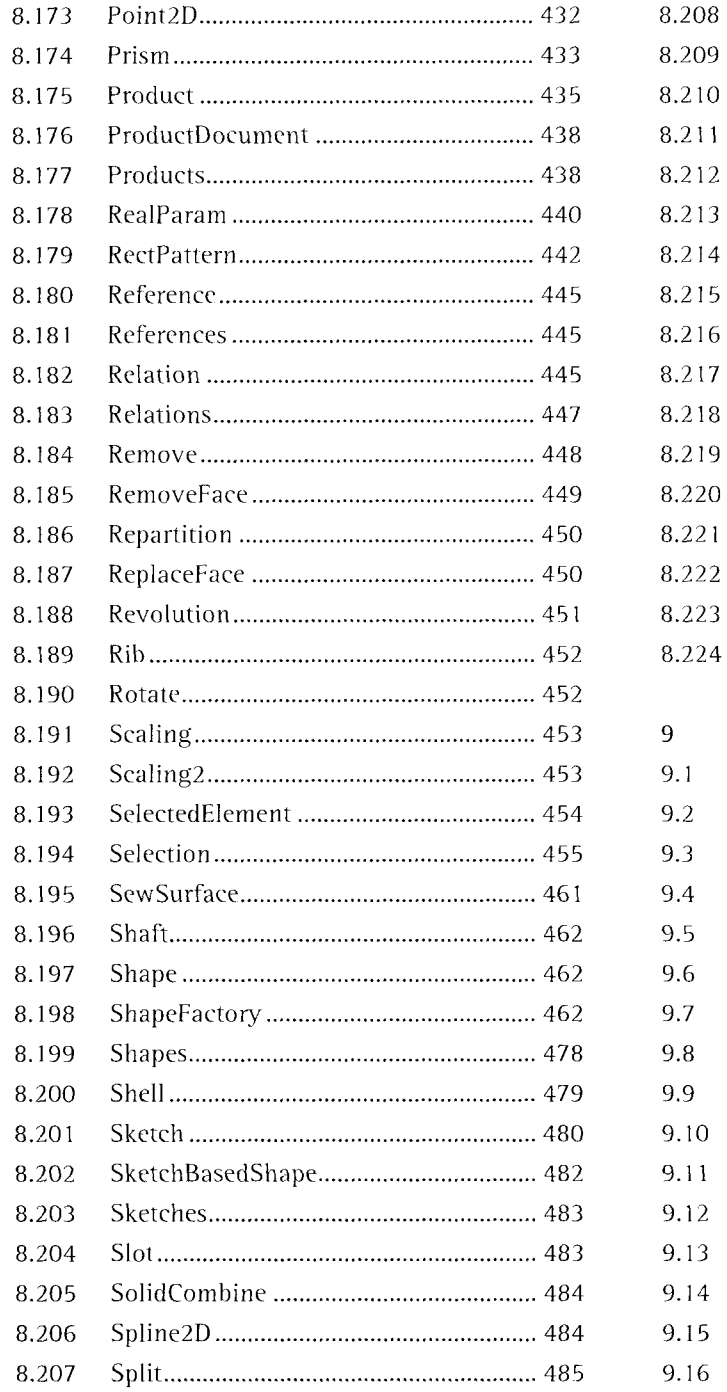

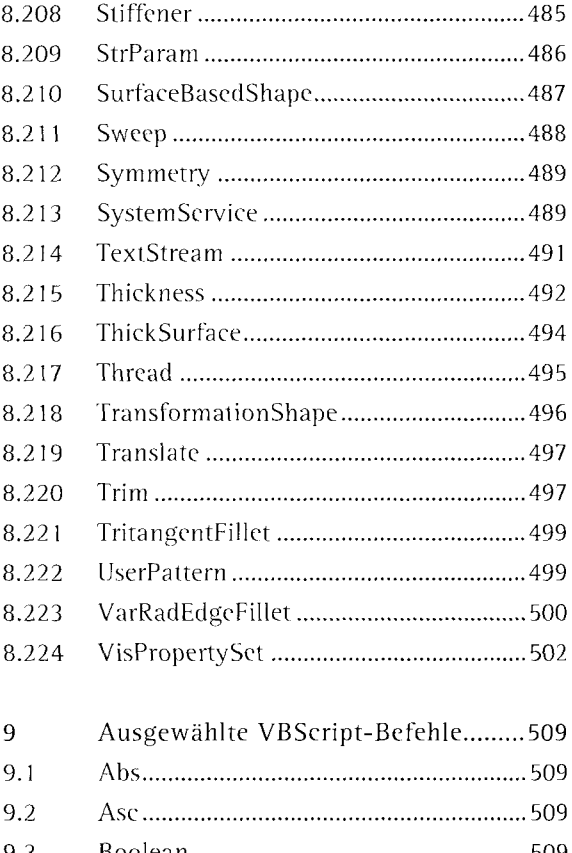

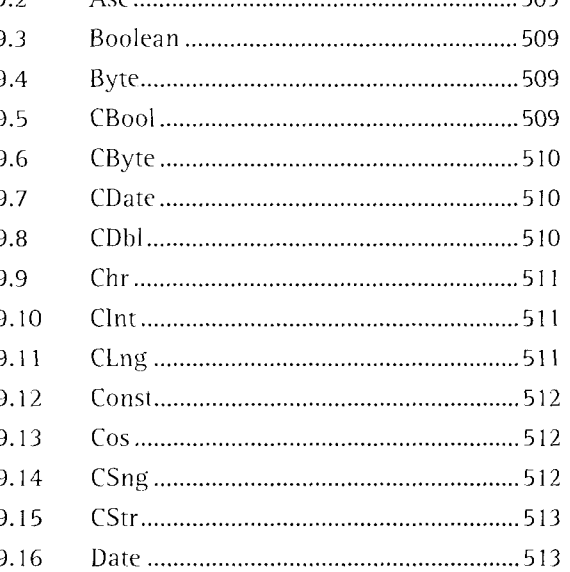

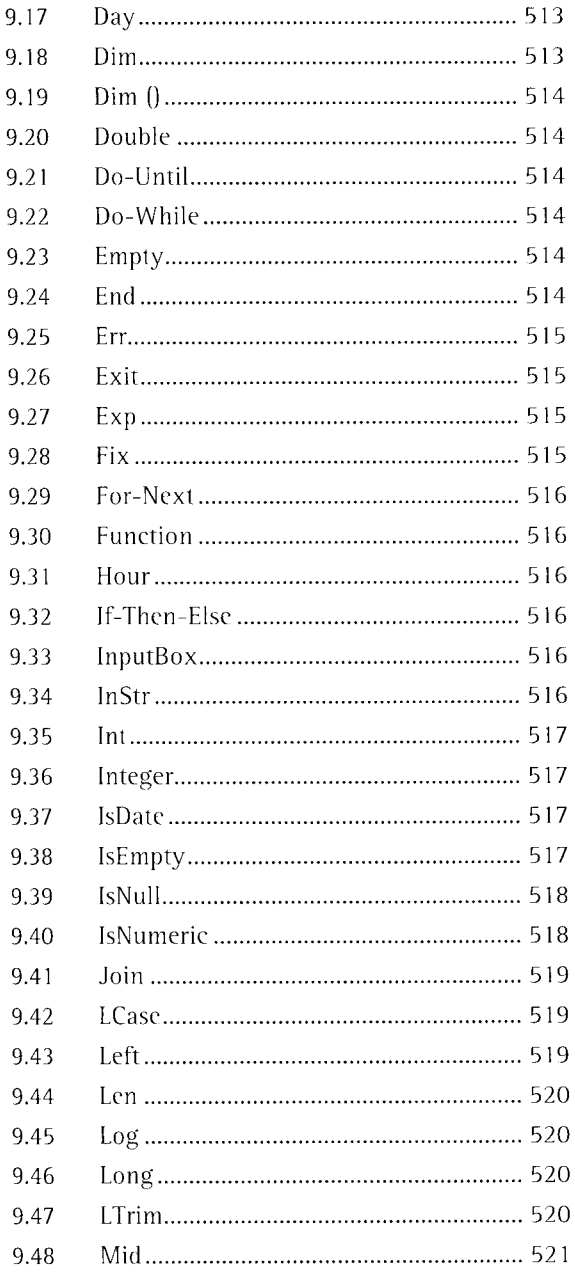

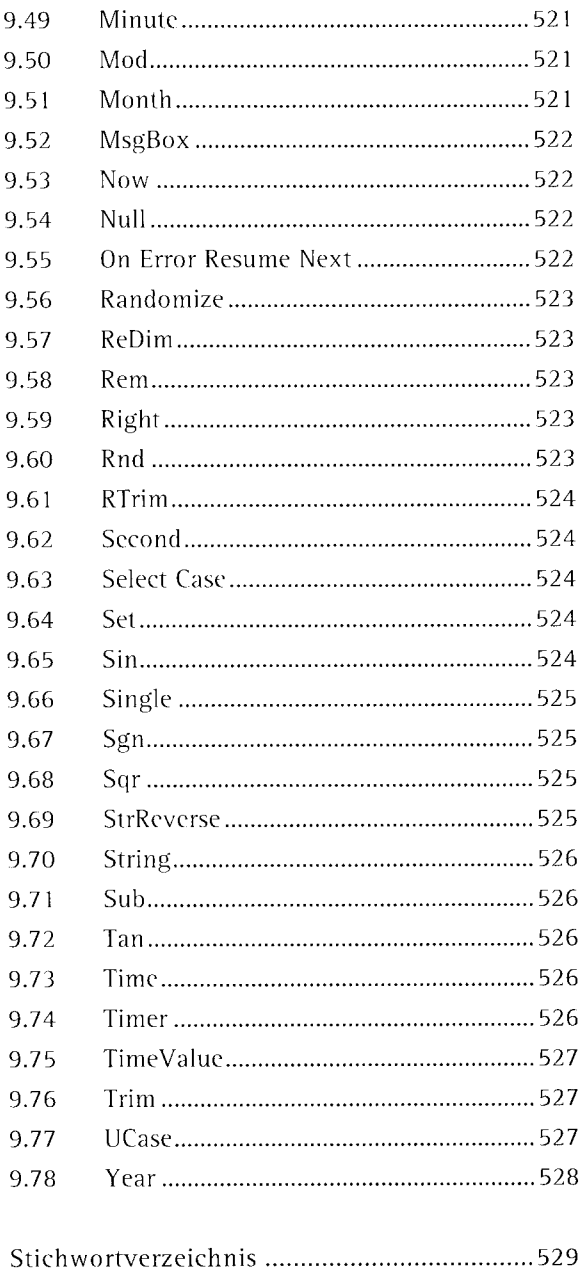